## **Tab FLIGHTS**

We added a new tab **FLIGHTS** to the contact's profile, in the **NEW PHONEBOOK**.

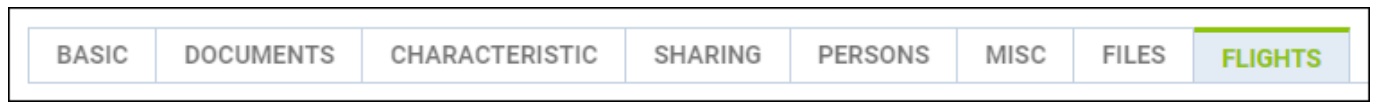

The information within this tab: Date of the flight, Aircraft registration, Route & Flight time, will allow quick overview on contact's total number of flights or preferred destinations.

## The tab shows flights of the contact as a **passenger**

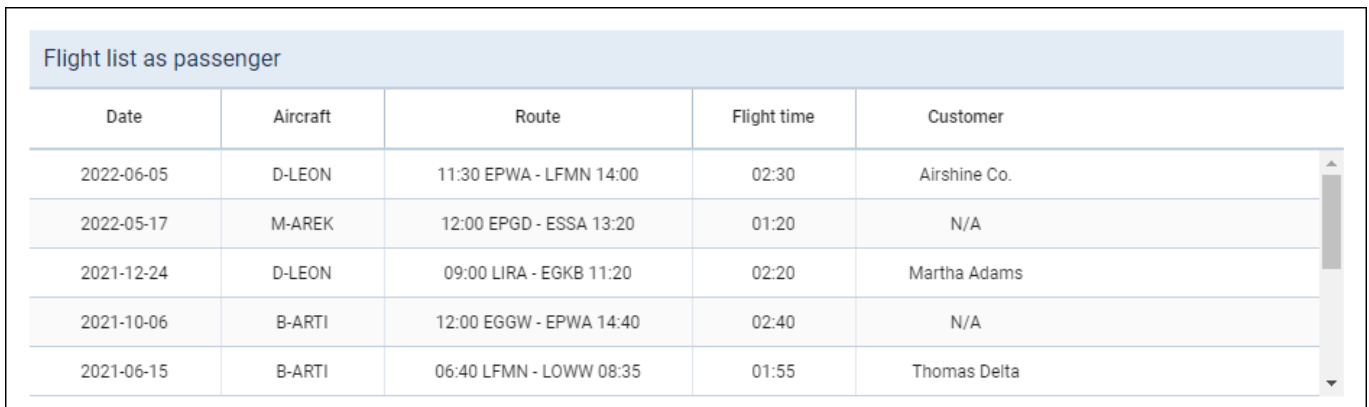

## and also as a **buyer**

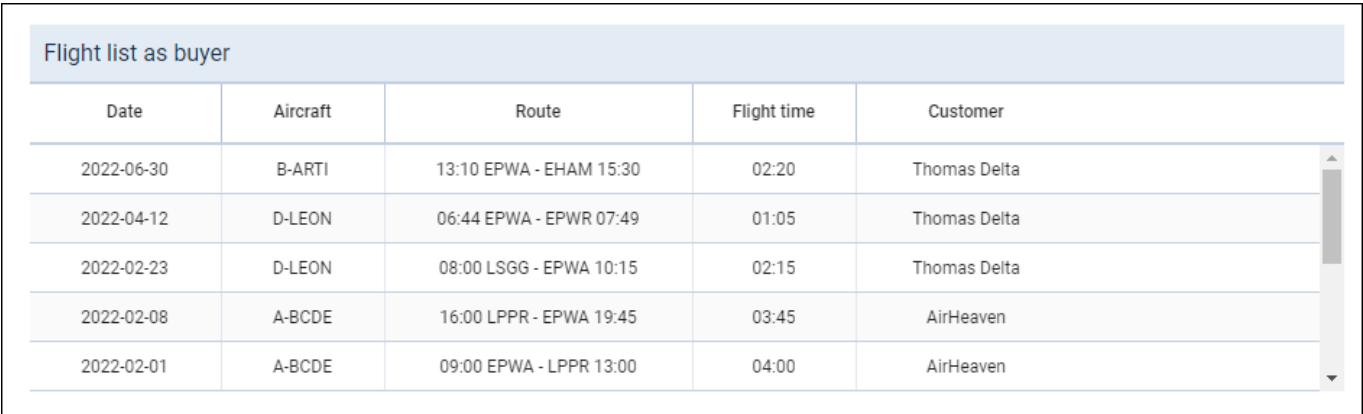

In order for the flights to **appear in this tab**, the following **conditions** have to be met:

- flights have to be booked ('Options' are not included)
- ferry flights do not appear on the list ('Flights as a buyer' list)
- deleted flights do not appear on the list ('Flights as a buyer' list)

The list takes into account flights from 'Requests/Quotes' as well as from the 'OPS' section (if 'Requests/Quotes' isn't used).

The flights are listed from the most recent one in descending order.

**This tab is available in contact details if the 'New Phonebook - Flights' privilege is**

 $\overline{1}$  $\mathbf{I}$  Last update: 2022/07/14 06:08 updates:new-phonebook-a-new-tab-flights-added-to-the-contact-s-profile https://wiki.leonsoftware.com/updates/new-phonebook-a-new-tab-flights-added-to-the-contact-s-profile

> **set to 'VIEW' for a group of privileges.**  $\perp$

From: <https://wiki.leonsoftware.com/>- **Leonsoftware Wiki**

Permanent link: **<https://wiki.leonsoftware.com/updates/new-phonebook-a-new-tab-flights-added-to-the-contact-s-profile>**

Last update: **2022/07/14 06:08**

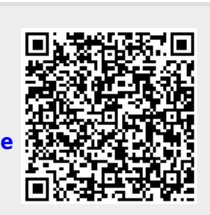